# <span id="page-0-1"></span>Клиент Интеллектуального Зала SmartRoom на платформе Android

Тематика: Социальные приложения

### Ковыршин П.Ю. Научный руководитель: Корзун Д.Ж.

Петрозаводский государственный университет Кафедра информатики и математического обеспечения

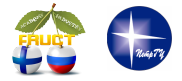

ИТ-Планета 20 сентября, Крым, Россия

<span id="page-0-0"></span>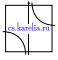

# Сервисы системы SmartRoom

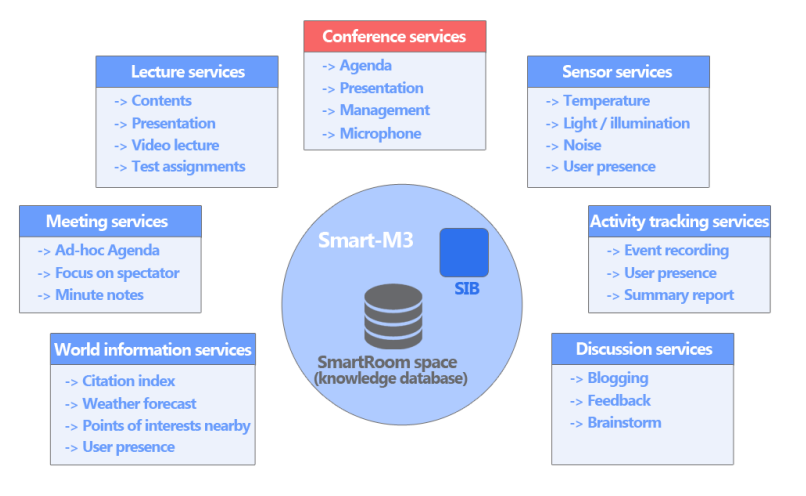

Централизованное хранилище данных (SIB) Множество мобильных клиентов

Ковыршин Павел [Android клиент SmartRoom](#page-0-0) Крым, 20.09.14 [2 / 12](#page-0-1)

### Архитектура клиента

- Графический интерфейс реализован на Java с помощью Android SDK
- $\blacksquare$  JNI позволяет запускать  $C/C++$ код из Java
- Логика приложения реализована на языке C с помощью Android NDK
- **SmartSlog поддерживает** реализацию на уровне онтологий:
	- публикация и извлечение данных
	- механизм подписки
	- проверка состояния соединения

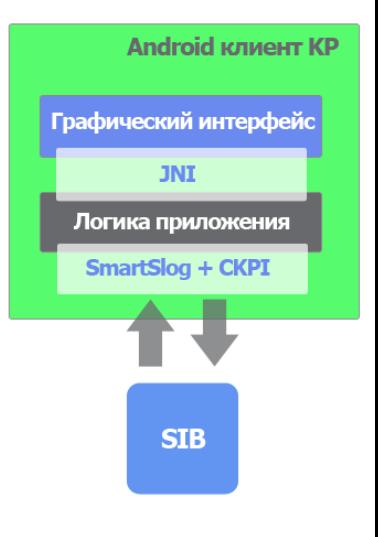

## Меню регистрации

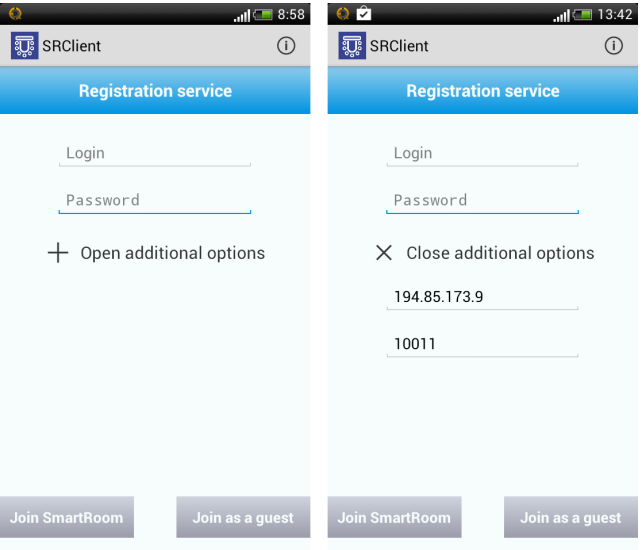

### Анонимный участник или гость

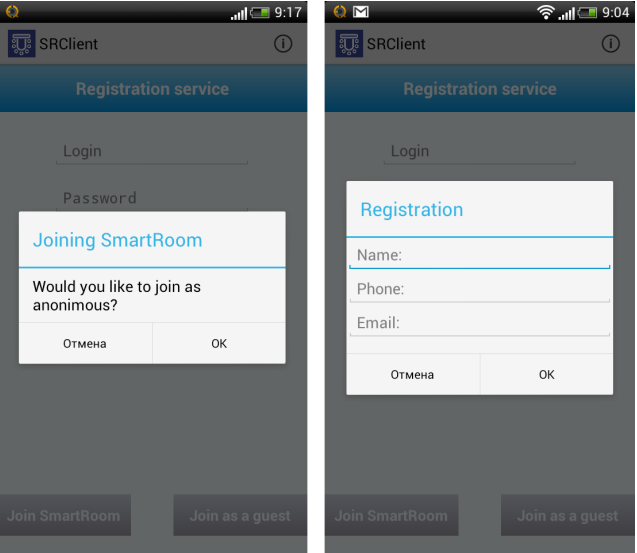

# Интерфейс сервиса Agenda

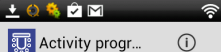

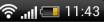

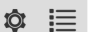

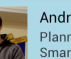

Andrey Vdovenko Planning Social Activity in SmartRoom: Ontology-based **Service Design** 

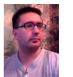

online

Ivan Galov Virtual Shared Workspace for Smart Spaces and M3-based Case Study

online

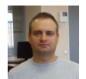

**Dmitry Korzun** Proactive Personalized Mobile Multi-Blogging Service on Smart- $M3$ 

online

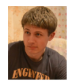

Pavel Kovyrshin Microphone Service for Use in SmartRoom System

online

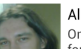

Aleksandr Lomov Ontology-based KP development 

### $O \n$   $\odot$   $\odot$   $\odot$   $\odot$

Activity progr...

#### $\bigcap$

#### Ivan Galov

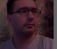

 $\bullet$ 

Virtual Shared Workspace for Smart Spaces and M3-based Case Study

#### online

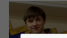

Andrey Vdovenko

### Choose action

Look presentation

Person profile

#### online

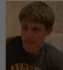

Pavel Kovyrshin Microphone Service for Use in SmartRoom System

online

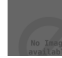

Vincenzo Catania An Approach for Monitoring and

### Профиль и презентация участника

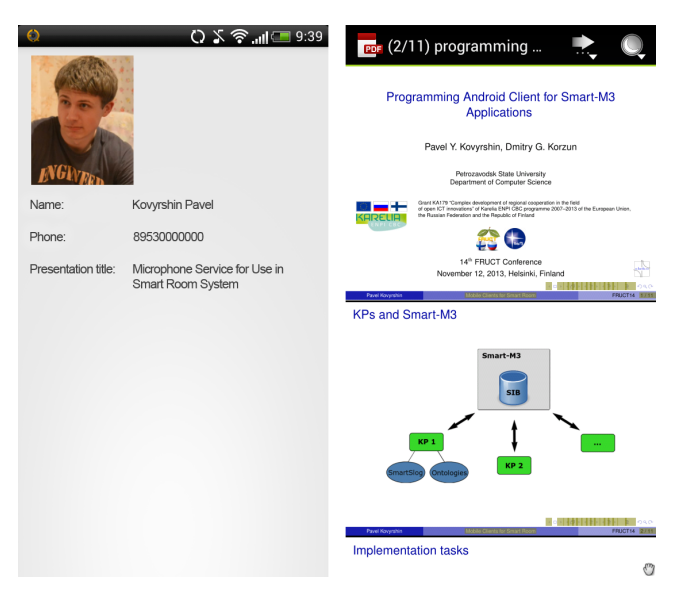

### Доступные сервисы и настройки

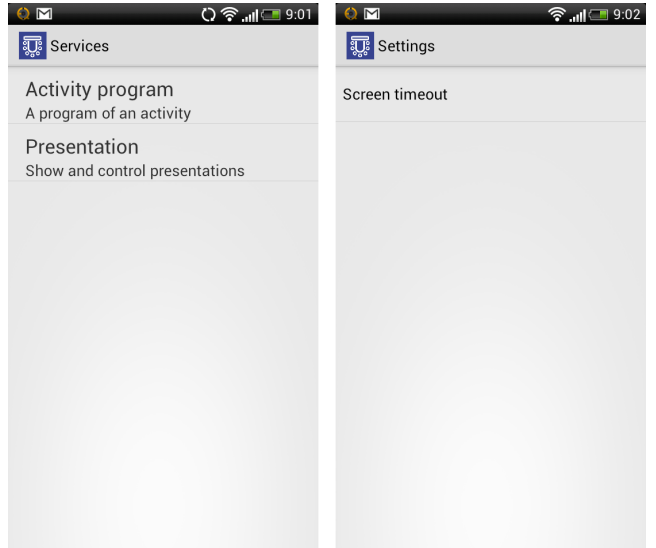

## Интерфейс сервиса Presentation

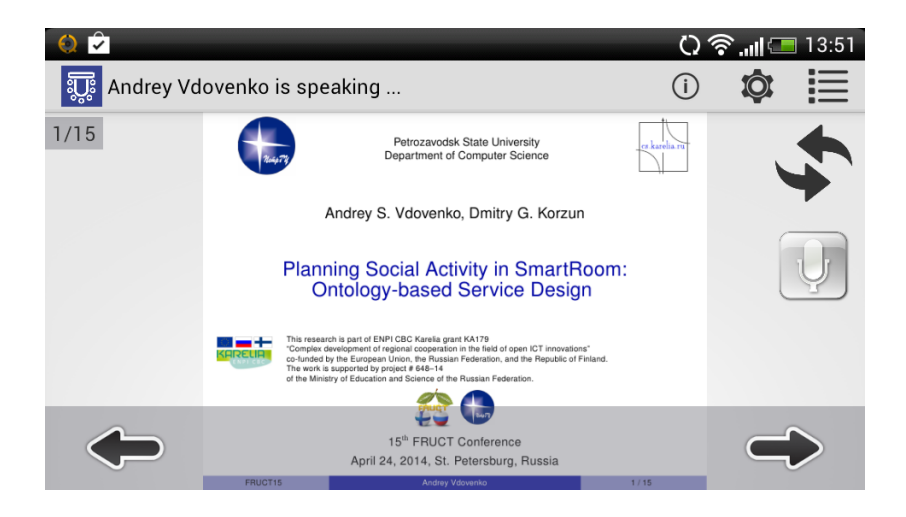

### Опции сервиса Presentation

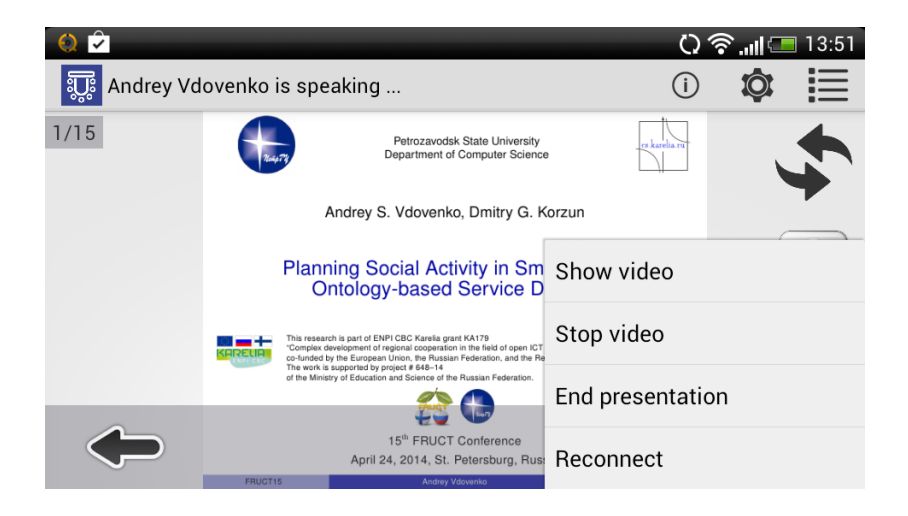

# Выбор видеоролика

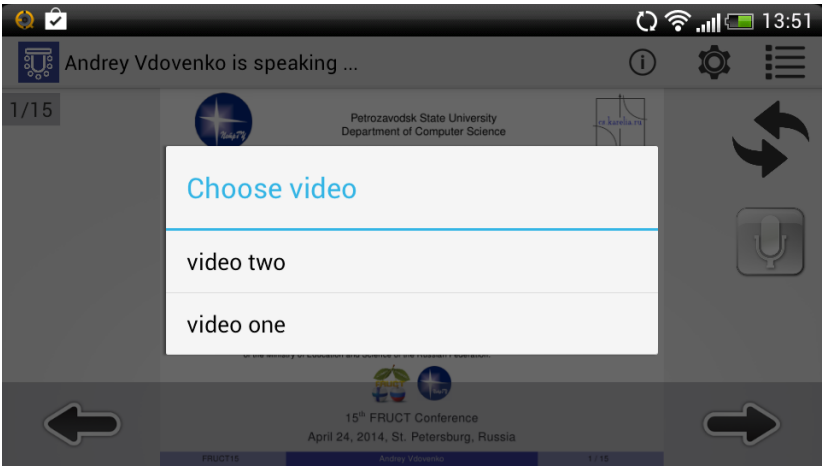

### Заключение

Реализован SmartRoom клиент для Android устройств

- <sup>I</sup> Приложение является бесплатным
- $\blacktriangleright$  Более 50-ти скачиваний с сервиса Google Play
- Используемые технологии
	- $\blacktriangleright$  Smart-M3
	- $\blacktriangleright$  SmartSlog
	- $\blacktriangleright$  Android (SDK/NDK)
- Способы коммерциализации
	- <sup>I</sup> Возможность переключения между программами мероприятий
	- Ограничение количества воспроизводимых видеороликов

Sourceforge: <http://sourceforge.net/projects/smartroom>

Google Play: [https://play.google.com/store/apps/details?id=petrsu.](https://play.google.com/store/apps/details?id=petrsu.smartroom.android.srclient) [smartroom.android.srclient](https://play.google.com/store/apps/details?id=petrsu.smartroom.android.srclient)

SmartRoom Wiki: <http://oss.fruct.org/wiki/SmartRoom>

E-mail: pavlin.kov@mail.ru, smartroom@cs.karelia.ru

<span id="page-11-0"></span>